# 认证电子书

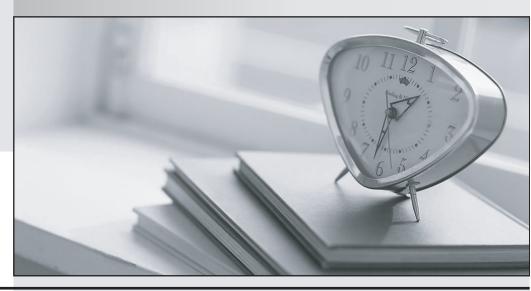

质 量 更 高 服 务 更 好

半年免费升级服务

http://www.itrenzheng.com

Exam : 000-567

Title : IBM Tivoli Provisioning

Manager V7.2.0.2

**Implementation** 

Version: DEMO

| The safer , easier way to help you pass any IT exams                                                                                                    | S   |
|----------------------------------------------------------------------------------------------------|-----|
| 1.Which IBM Tivoli Provisioning Manager V7.2.0.2 software package format includes everything required to install the software package?  A.SP  B.SPE  C.SPD  D.SPB  Answer:D                                                                                                    | red |
| 2.What is the correct start order for IBM Tivoli Provisioning Manager V7.2 (TPM) components? A.database, directory server, WebSphere Application Server, TPM engines B.directory server, database, WebSphere Application Server, TPM engines C.database, directory server, TPM engines, WebSphere Application Server D.directory server, database, TPM engines, WebSphere Application Server Answer:A |     |
| 3.Peering must be enabled in which two places? (Choose two.) A.the depot B.the file repository C.the Tivoli Common Agent D.the zone containing the endpoint E.the IBM Tivoli Provisioning Manager server Answer:CD                                                                                                    |     |
| 4.Which port must be open on a firewall for the Tivoli Common Agent located on the target to download file from the depot?  A.9510  B.2100  C.2222  D.9443  Answer:B                                                                                                    | d a |
| 5.What is the default session timeout for the IBM Tivoli Provisioning Manager V7.2 Web user interface A.1 hour B.24 hours C.5 minutes D.30 minutes Answer:D                                                                                                    | ?   |
| 6.What is the documented notification mail server for IBM Tivoli Provisioning Manager V7.2?                                                                                                    |     |

A.IMAP

**B.SMTP** 

C.Lotus Notes

D.Microsoft Exchange

Answer:B

7. Which action is required when running IBM Tivoli Provisioning Manager V7.2.0.2 reports?

A.select Generate Request page for the report

B.run the report compiler workflow compileReport(reportName)

C.create a user who is a member of the security group runReports

D.start the reporting engine using startReportEngine.sh or startReportEngine.cmd

### Answer:A

8. What does IBM Tivoli Provisioning Manager V7.2.0.2 use for reporting by default?

A.DataVision

B.SourceForge JDBC Reporting

C.IBM DB2 Query Management Facility

D.Business Intelligence and Reporting Tool (BIRT)

Answer:D

9. Which default port is required for communication between the Web browser and the IBM Tivoli Provisioning Manager server?

A.80 TCP

**B.9443 TCP** 

C.8080 TCP

D.9080 TCP

Answer:B

10. Which port must be available to enable communication between the Tivoli Common Agent and the Dynamic Content Delivery depot?

A.2100 TCP

B.9513 TCP

C.8777 TCP

D.9080 TCP

## Answer:A

11. What is the minimum required RAM in a single server topology installation of IBM Tivoli Provisioning Manager V7.2?

A.4 GB

B.6 GB

**C.8 GB** 

D.12 GB

# Answer:C

12.On an IBM Tivoli Provisioning Manager V7.2 Windows server, which command imports objects into the DCM from an XML file?

A.dcmxml.cmd

B.xmltodcm.cmd

C.xmlimport.cmd

# D.importdcm.cmd

### Answer:C

13.On an IBM Tivoli Provisioning Manager V7.2 UNIX server, which command imports definitions of software packages from an XML file into the DCM?

A.ccimport.sh

B.dcmimport.sh

C.importdcm.sh

D.xmlimport.sh

Answer:D

14. Which two operation types can be specified when using the command dcmQueryCommand? (Choose two.)

A.DCMAdd

**B.DCMFind** 

C.DCMInsert

D.DCMUpdate

E.DCMRemove

Answer:CD

15. The default IBM Tivoli Provisioning Manager V7.2 (TPM) install can only be used in which installation scenario?

A.one AIX server

B.one Windows server

C.one Red Hat Linux server

D.two Solaris servers: one for the TPM server and one for the database server

Answer:B

16. What is a valid deployment scenario to install IBM Tivoli Provisioning Manager V7.2 using an existing Oracle database server?

A.default installation

B.two server installation on AIX-based servers

C.single server installation on an AIX-based server

D.single server installation on a Windows-based server

Answer:B

17. What are two valid paths to upgrade IBM Tivoli Provisioning Manager (TPM) to version 7.2.0.2? (Choose two.)

A.TPM V7.2 > TPM V7.2.0.2

B.TPM V7.1.1 > TPM V7.2.0.2

C.TPM V7.1.1 > TPM V7.2 > TPM V7.2.0.2

D.TPM V7.2 > TPM V7.2.0.1 > TPM V7.2.0.2

E.TPM V7.1.1 > TPM V7.2 > TPM V7.2.0.1 > TPM V7.2.0.2

Answer:DE

18. The built-in script variable system is used to do which three operations? (Choose three.)

A.retrieve a property value

B.format or parse date strings

C.prematurely exit a loop or branch

D.start an AssemblyLine in debug mode

E.query metadata from a connected system

F.start an AssemblyLine in manual/cycle mode

Answer: A,B,C

19. The built-in script variable task is used for which two operations? (Choose two.)

A.writing log messages

B.controlling the AssemblyLine object

C.querying and changing property settings

D.starting AssemblyLines with initial data values

E.queuing AssemblyLine execution with the Task Scheduler

Answer: A,B

20. What is the default port for the IBM Tivoli Provisioning Manager V7.2 database instance?

A.50000

B.50003

C.50005

D.50012

Answer:C